## **Foreman - Feature #1853**

# **hostgroups can not be listed if filter = null**

09/05/2012 09:59 AM - Steve Traylen

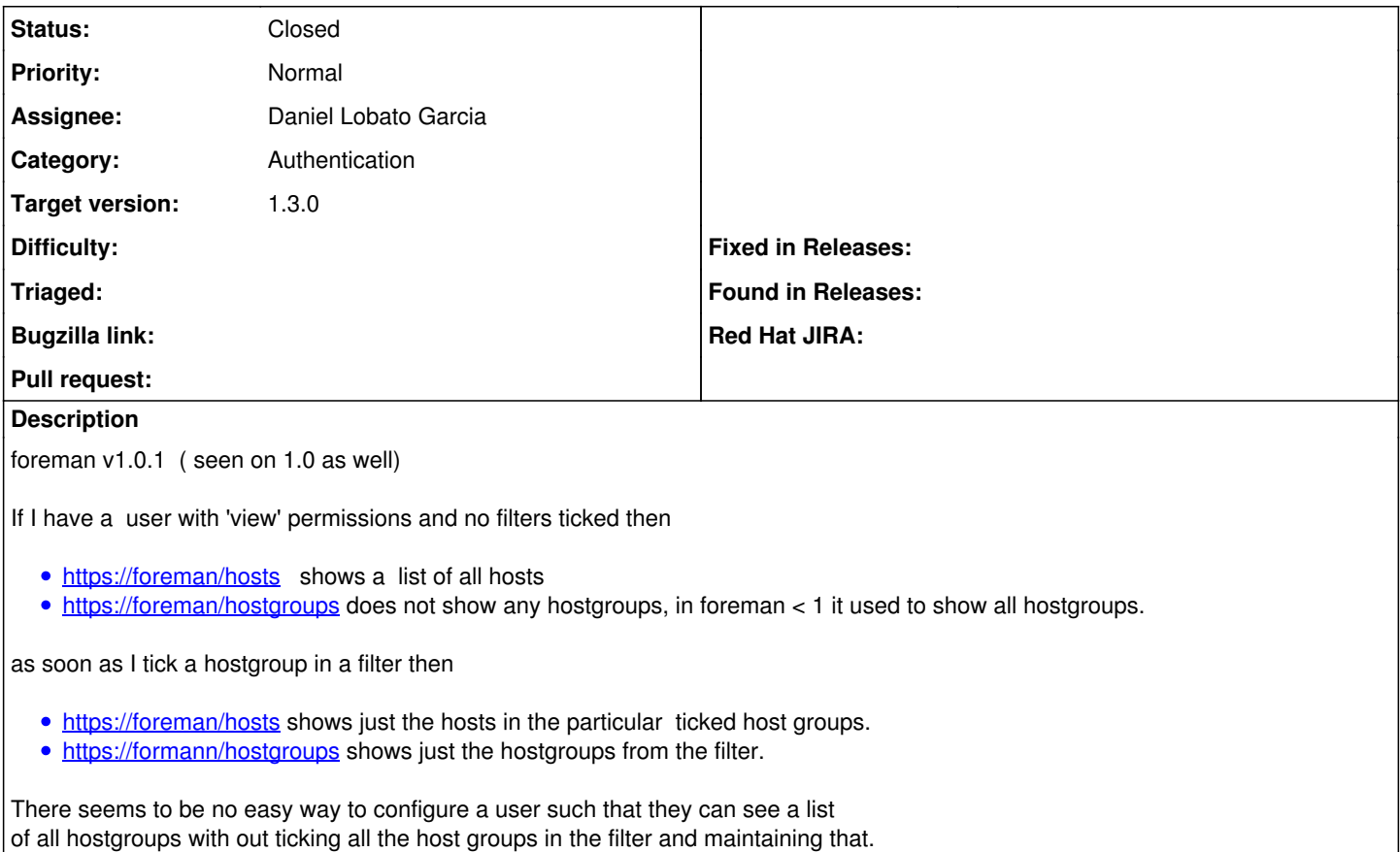

#### **Associated revisions**

#### **Revision 5c70f9d4 - 09/08/2013 08:19 AM - Daniel Lobato Garcia**

fixes #1853 - Users now have a new filter to subscribe to new hostgroups

#### **History**

#### **#1 - 12/04/2012 08:34 AM - Martijn van Oosterhout**

Just stumbled across this today when trying to figure out why my program using the API couldn't retrieve the list of HostGroups unless the user was made Administrator. Since I'd like this user to be read-only that's not an option.

Oddly enough, contrary to the original report, it can list the hosts, just not the hostgroups. Very odd. Foreman v1.0.

Adding all the HostGroups to the filter works fine.

## **#2 - 12/04/2012 09:58 AM - Ohad Levy**

*- Category set to API*

*- Assignee set to Joseph Magen*

#### **#3 - 12/10/2012 05:30 AM - Daniel Lobato Garcia**

Taking care of this.

### **#4 - 12/10/2012 05:11 PM - Daniel Lobato Garcia**

Fixed, description is on github<https://github.com/theforeman/foreman/pull/296>

#### **#5 - 03/04/2013 07:06 AM - Ohad Levy**

*- Target version set to 1.2.0*

#### **#6 - 05/10/2013 04:13 AM - Dominic Cleal**

## *- Category changed from API to Authentication*

- *Status changed from New to Ready For Testing*
- *Assignee changed from Joseph Magen to Daniel Lobato Garcia*

#### **#7 - 06/24/2013 03:53 AM - Dominic Cleal**

*- Target version changed from 1.2.0 to 1.3.0*

#### **#8 - 09/08/2013 08:31 AM - Daniel Lobato Garcia**

- *Status changed from Ready For Testing to Closed*
- *% Done changed from 0 to 100*

Applied in changeset [5c70f9d471fe8d7b20f2cdc47ed7408bdcf99d39.](https://projects.theforeman.org/projects/foreman/repository/foreman/revisions/5c70f9d471fe8d7b20f2cdc47ed7408bdcf99d39)